December 14, 1987

January 20, 1988

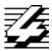

# 4th Dimension Technical Note

# #37 External procedure documentation

Written by Todd Carper Modified

This document describes how to use the following External procedures located in the file December.EXT:

DataBaseName
GetNumFiles
GetNumFields
GetFile
GetField
PostKey
AddSubrecord
CancelDialog
CancelEntry
ValidateDialog
ValidateEntry
AreaButton
GetButton
ChangeMenuItem
4DInfos

You may also find this information by selecting the procedure and choosing Get Info from within 4D External Mover.

Variable nameTypeIntVarIntegerStrVarString

**DataBaseName**(StrVar) Returns into StrVar the name of the DataBase.

**GetNumFiles**(IntVar) Returns into IntVar the number of files in the DataBase.

**GetNumFields**(IntVar1; IntVar2) Returns into IntVar2 the number of fields in the file specified

by IntVar1.

**GetFile**(IntVar; StrVar) Returns into StrVar the name of the file specified by ntVar.

#### **GetField**(IntVar1;IntVar2;StrVar1;IntVar3)

Returns into *StrVar1* the name of the field and in *IntVar3* the type of field\* as specified by *IntVar1*, (the file), and *IntVar2*, (the field).

\*The values returned into *IntVar3* by the *GetField* external are defined as follows:

| <u>Value</u> | <u>Field Type</u> |
|--------------|-------------------|
| 0            | Alpha             |
| 1            | Real              |
| 2            | Text              |
| 3            | Picture           |
| 4            | Date              |
| 5            | Reserved          |
| 6            | Reserved          |
| 7            | Subfile           |
| 8            | Integer           |
| 9            | LongInteger       |
|              |                   |

**PostKey**(IntVar1;IntVar2) Posts the key sequence as specified by IntVar1 and ntVar2.

IntVar1 contains the ASCII key code and IntVar2 contains the

modifier code.

**AddSubrecord** Posts a new subrecord key sequence. Simulates a CMD-TAB

by default.

**CancelDialog** Posts a cancel key sequence for a Dialog. Simulates a CMD-

Period by default.

**CancelEntry** Posts a cancel key sequence for an Entry layout. Simulates a

CMD-Period by default.

ValidateDialog Posts an Accept key sequence for a Dialog. Simulates an

Enter key by default.

ValidateEntry Posts an Accept key sequence for an Entry Layout. Simulates

an Enter key by default.

#### AreaButton

This external is to be used as an External Area and is used to define an invisible button.

It is used with **GetButton**.

Define a variable in the layout. Specify it as an External Area, and enter the name AreaButton in the Not Used portion of the variable format screen.

#### **GetButton**(LIntVar;IntVar)

*LIntVar* is the handle to the external area defined by *AreaButton*.

IntVar will return the status of the area. Zero (0) if the area was not clicked in. One (1) if the area was clicked in.

### **ChangeMenuItem**(IntVar1;IntVar2;StrVar)

This external is used to change the title of any menu item.

*IntVar1* contains the Menu which is to be changed and *IntVar2* contains the item in the Menu *IntVar1* which is to be changed.

For example:

## ChangeMenuItem(1;3;"MyTitle")

would change the third item in the first menu to "MyTitle".

#### **4DInfos**(StrVar;IntVar1;IntVar2;IntVar3;IntVar4)

This external returns information about 4D which can be used to determine compatibility and correct configuration.

StrVar returns the version number of 4D being run.

*IntVar1* returns what environment the product is in. One (1) means the product is in User environment. Zero (0) means the product is in Custom environment.

*IntVar2* returns what mode the product is in. Zero (0) means the product is in Single User mode. One (1) means the product is in Multi-User mode.

*IntVar3* returns information regarding the type of network being used. Zero (0) means SymbTalk<sup>TM</sup>, One (1) means Omninet<sup>TM</sup>, Five (5) means AFP<sup>TM</sup> (Apple Filling Protocol)

*IntVar4* returns information regarding the type of server being used. Zero (0) means block server. One (1) means file server.